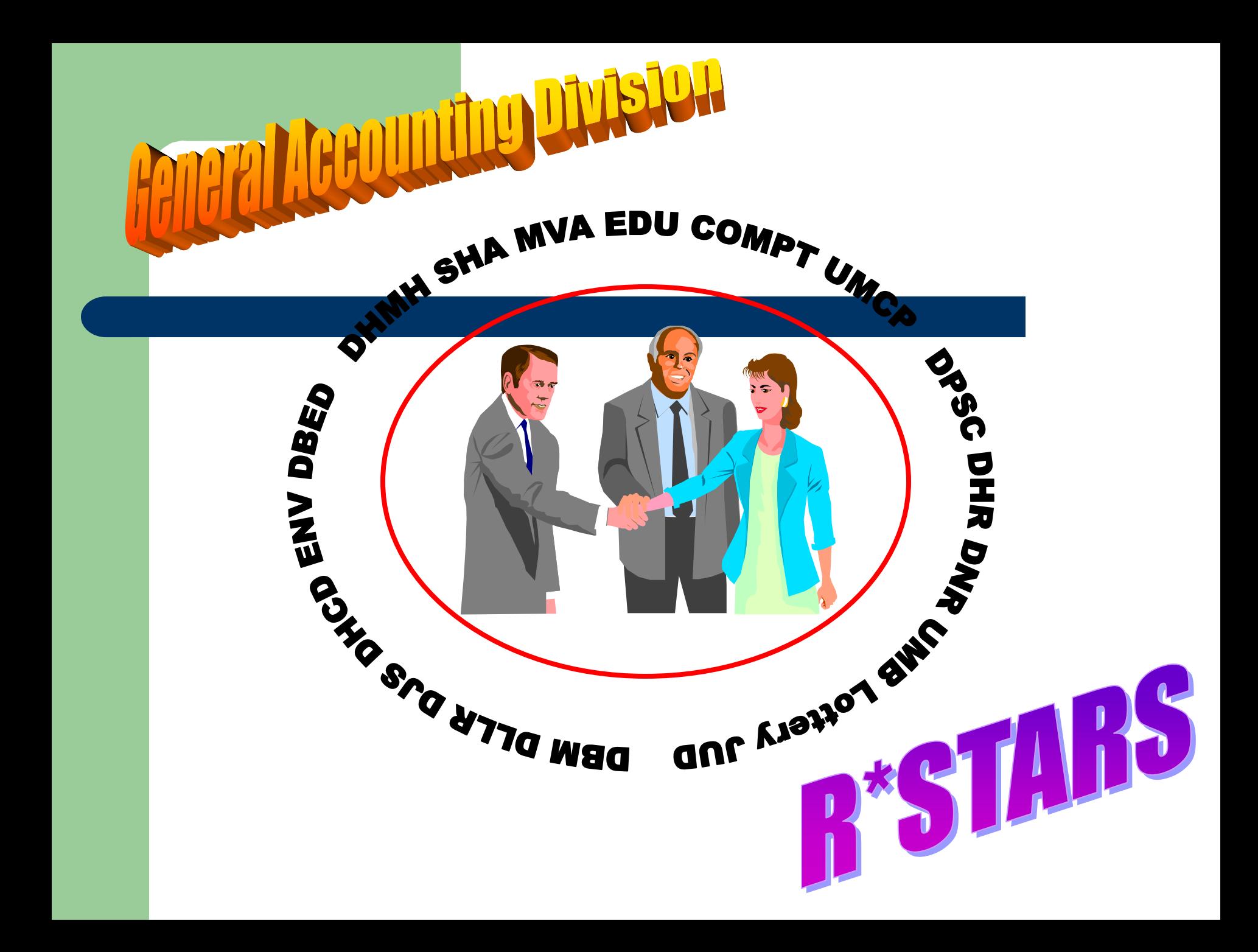

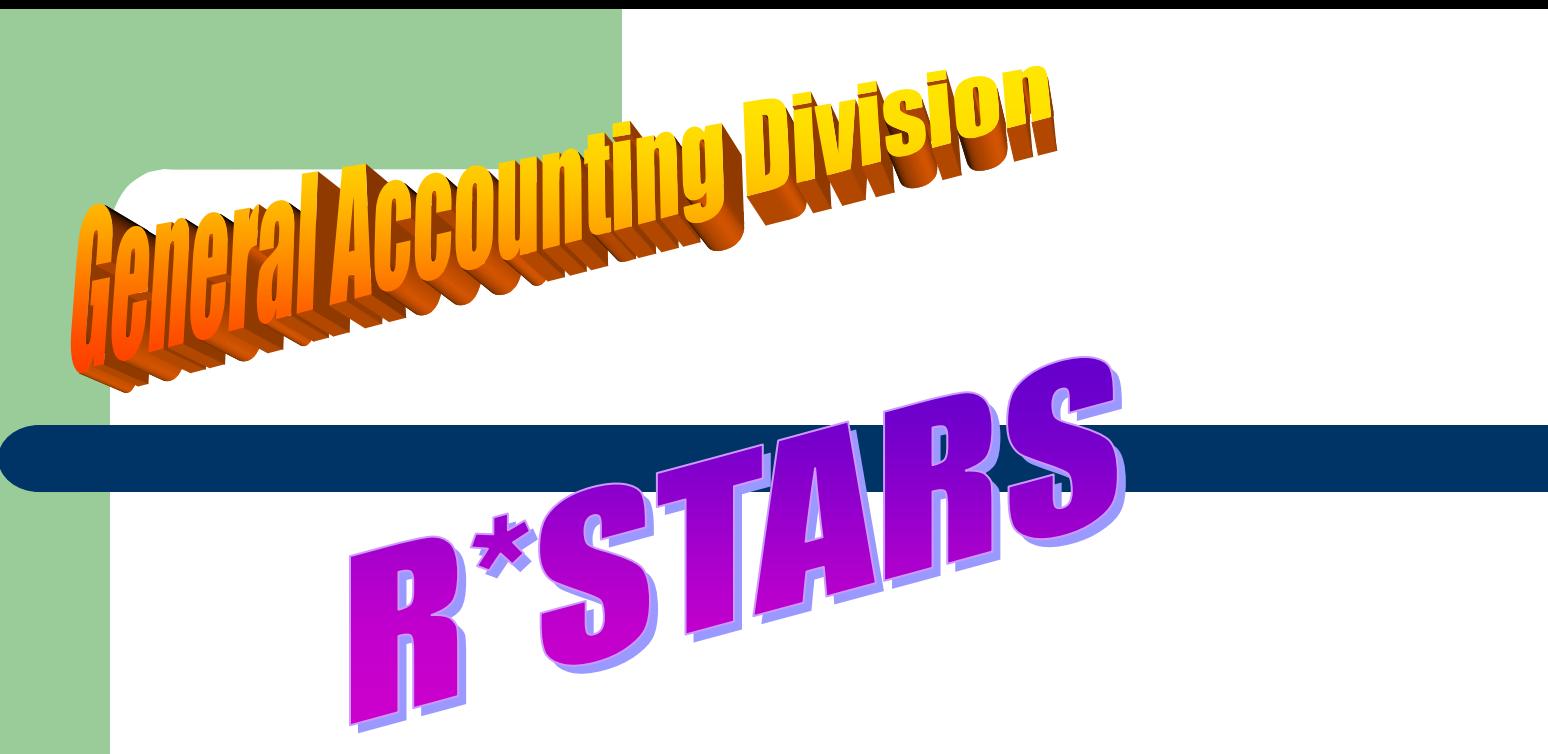

#### **To be viewed with the Comptroller Comptroller's**  *Accounting Procedures Accounting Procedures Manual For the Use of State Agencies Agencies*

#### **The State's Financial Management Information System includes:**

- **Advanced Purchasing and Inventory System (ADPICS)**
- **Relational Statewide Accounting and Reporting System (R\*STARS)**

### **R\*STARS is:**

- A modern accounting information system containing a complex database which receives and stores data from the state agencies
- Designed to provide the Comptroller and state agencies with a full range of business processing, accounting and reporting capabilities

## **R\*STARS provides:**

- General Ledger Accounting
- Accounts Payable/Vendor Payment **Processing**
- Accounts Receivable/Revenue Accounting
- Grant and Project Accounting
- Fixed Asset Accounting
- Cost Allocation

## **R\*STARS provides:**

- Standardized reporting for State agencies
- Ad Hoc reporting for special information needs
- IRS Forms 1099 reporting
- Capture of vendors' tax liabilities owed to the State, federal government and IRS by offset of amounts due to vendors

### **Account Structure**

- Financial Agency, E00
	- **Batch Agency, E01**
- Appropriation, A0101
	- **Number**
	- **Year**

#### **Funds**

#### Appropriated funds (D22)

- **General 0001**
- **Special 0003**
- **Federal 0005**
- **Reimbursable 0009**
- Fund agency (D23)
- Fund gaap (D24)

# **Funds (cont.)**

- Non-budgeted funds
	- **0070-0078**
- **Higher education funds** 
	- **0040-0049**
- **General Fixed Assets** 
	- **0020**

# **Object Codes (D10)**

- **Revenues** 
	- **3000 9999**
- Expenditures
	- **0101 1578**
- Agency Object (D11)

#### **Program Cost Account**

- 26 Screen
- Used to record transactions
- References specific program code structure set by the agency
- Multiple data elements may be stored with the PCA, i.e., fund, grant, project

#### **General Ledger Account**

- D31 Screen,
	- **0501 Accounts Receivable**
- Agency General Ledger Account Code
	- **D32 Screen**
	- **Used to create subsidiary records by the agency**

#### **General Data Elements**

- Transactions entered on line or by interface
- Batch Agency
- Batch Type
- **Batch Number, Date**
- Batch Edit Mode

### **Document Data Elements**

- Document Type, Date, Number
- **Effective Date**
- Action Codes
	- **Statewide**
	- **Agency**

### **Disbursements**

- Agencies create the transactions,
- GAD approves them and sends STO a file warrants the transactions,
- STO creates the checks, ACH transactions

### **ADPICS**

- ADPICS is the procurement subsystem for agencies
- **Proper security must be maintained thru the** use of profiles and approval paths
- Administered by ASM Security Office

### **Transmittal Process**

- **Invoices released from ADPICS**
- Dafr2151 reviewed, errors corrected
- With 89 user class, action code 123 added
- Final review and approval with release on the 32 screen, action code 456
- Transmittal created, assembled with original invoices in order

#### **GAD's Pre-Audit May:**

- Reject a document
	- **Action codes 726 728**
- Put a document on hold
	- **Action codes 710 712**
- Reject pending
	- **Action codes 720-722**
	- **Lets agency do a correction**
	- **Must be done the same day**

### **Other Action Codes – Screen 37**

- 388 Deleted Transaction
- 588 Changed Transaction
- 750 Released Transaction
- 600 Payment Created

## **Transmittal**

- Cover Sheet original signature
	- **Signature card on file**
- Original invoices in order of transmittal report
- Calculator tape of totals

### **Invoices**

- Date stamped when received by agency
- $\bullet$ Date goods or services received
- Reason for delay if over 25 days late
- TIN/SSN must be provided
- Reference to approval documents as applies
	- **BB4 number, BPW agenda date and item no.**

### **Prompt Payment of Invoices**

- Invoices must be sent to GAD within 25 days
- Interest is due to vendor after 45 days
	- **Accrues after day 30**
- Service date must be the later of: date invoice or goods and services received
- Corporate Credit Card should be used for small purchases

### **Prepaid Expenses**

- **When charged against an appropriation**
	- **Need original documentation**
	- **Examples, Subscriptions, insurance, registrations**
- **When not charged against an appropriation**
	- **Need GAD permission**
	- **Example, payments that must be paid on July 1**
	- **Entry must be reversed and charged to expenditures in July**

# **Third Party Billings**

- **Generally not done**
- With legal requirement GAD will add:
	- **Separate mail code added under original vendor's TIN**
	- **Update reason code on 51 screen will be "3PTY"**

### **Unacceptable Invoices**

- "Old balances" on invoices except utility bills
- Funeral flowers, special gifts or other nonwork related items
- Invoices for food for normal staff type meetings
- Christmas party expenses
- Alcoholic beverages

### **Remittance Advice**

- For questions from vendors:
- The D02 screen contains the contact information
- Advise vendors to use GAD's website to see status of payments
- Make sure the invoice number/ description fields identify the payment sufficiently

#### **Credit Memos**

- May be listed individually
- Not permitted for EFT transactions
- Must have a different invoice number to generate a separate check line
- Must have the same due date to be released with an invoice; or invoice date and receipt date must be same if due date is blank

## **Petty Cash/Working Funds**

- Separate transmittal
- **Summary listing**
- Vendor's receipt or signed voucher
- **For approved uses**
- Service date/Due date

### **Expense Accounts**

- GAD X-5 Form
- Include receipts
- Comply with travel regulations

### **Expedite Payments**

- Checks printed that afternoon
- **Emergency only**
- Cycle runs at 11:00 daily

### **Payment Distribution Type**

- Determines payment method
- First class mail, ACH, counter pick up

# **ACH, 80, 86, 87, 89**

- Controlled centrally
- GADX-10 Form Vendor's statewide registration (86)
- PDT 80 is for employee expense accounts
	- **Set up from payroll**
- Vendors with contracts approved by BPW must sign up for ACH

# **Foreign Currency Wires – PDT 90**

- **Prior approval**
- DMI indicator "M" manual
- Direct voucher from R\*Stars
- Warrant number must be left blank

## **Vendor Table**

- Vendor Coordinator assigned for each agency
- GAD controls changes
- Agency sends GAD710 Form for updates
- Mail codes will have "reason" field updated for changes

### **Vendor Table (cont.)**

- **Search names:** 
	- **3a Screen Vendor Alpha Inquiry**
	- **The State's TIN has the Batch Agency Number as a search field**

### **Stop Payment/Re-issue**

- STO Form 151 or 152 Send with Checks to **STO**
- Re-issued checks always keep original address
- Checks charged to a prior appropriation year must be adjusted to revenue
#### **Check Status**

- 47D Screen Payment Status History
- DAFR8161 control report that lists outstanding warrants (checks that have not been cashed)

### **Payment Research**

- OSVP Status of all payments for a vendor
- Screen 44 payment detail by check number
- Screen 85 payment detail by vendor number, prefix, agency code and doc type
- Screen 86 payment (document) detail by Agency and doc number – links to 84 screen, detail transaction

#### **Payment Research - Reports**

- DAFR7930 Payments by TIN – **GAD runs monthly by Batch Agency**
- Dafr7920 Payments by Name
	- **Monthly by agency request to GAD**

### **Payment Research - Vendors**

- One Stop Web Site for vendors: [http://comptroller.marylandtaxes.com](http://compnet.comp.state.md.us/gad)
- Refer vendors to this site so that they can track status of their payments
- Note the information given  $-$  so that  $R^*$ Stars information is completed properly to limit questions from vendors

# **Liability Offset**

- If there is an "LO" number in the payment number or ref doc field, the payment has been captured for a state debt. "LF" number means it was captured for a Federal liability.
- OSVP can be used to see how much was paid to the vendor.

# **Cash Receipts**

- Deposit within one day after receipt
- Record deposit in R\*Stars within 2 days
- Use agency's Depository Plus deposit slips
	- **This number with 0 in front must be used as the DRN or Document Number**
	- **Document date should equal bank deposit date**

## **Electronic Deposits**

- Only recorded by STO
- Agencies must submit registration to STO – **If not registered STO will post to program 001, using PCA, 99DEP**
- STO will supply copies of the deposit to agencies

# **Cash Receipts Accounting**

- Is an expenditure reduction ONLY when it is a return of an expenditure in the current year
- Fees and charges for services must be revenues to appropriate fund
- Other receipts must be general fund revenues
- All receipts concerning payroll must be reported to Central Payroll Bureau

## **Cash Receipts Accounting**

- **Trust related activities' receipts should be** recorded as an increase to accounts payable
- Collections of accounts receivable recorded in R\*Stars should be recorded as a decrease to the receivable

## **Chargeback Account**

- For failed deposits and other corrections
- STO will debit/credit program '099'
- Agency must clear promptly

## **Cash Transfers**

- Posted only during batch cycle
- Net effect of batch must be zero
- Use batch type G
	- **Screen 509 becomes available**
	- **Allows one amount with accounting information for the charge and credit**
	- **Edits that net effect on cash is zero**

## **Interagency Adjustments**

- Can only increase cash to another agency
- Billing agency must provide all accounting information to the charge agency
- Can be processed from ADPICS or R\*Stars
- $\bullet$  To avoid errors should not use the "R"  $$ reverse code

#### **Accrued Revenues**

- Must be available within 60 days of year end
- Allowance or long term receivable must be recorded – for over 60 days
- Any receivable sent to CCU must be offset with an allowance

#### **Federal Revenue**

• Must be recorded in Fund 0005

- Use object codes 8484, 8829, 8832, 8835, 8838 or 8844
- Must reconcile to Schedule G, listing of federal activity by CFDA number submitted at year end

#### **Encumbrances**

- Include purchase orders, approved contracts, etc.
- Should be recorded through ADPICS
- Can be posted in R\*Stars
	- **Agencies that don't use ADPICS**
	- **For appropriations that should not revert**
		- **Such as for capital programs**
- Should be reconciled monthly

## **Inactive Accounting Records**

- Generally only two to three months are active
- Use Status "I" to view on-line (86 Screen)
- Detail reports available on Fridays

# **Appropriations**

- Edits prevent agencies from overspending but not over-encumbering
- Special, Federal funds spent only up to revenue realized to fund appropriation
- Reimbursable funds only to extent can bill other state agencies
	- **Use revenue object 9459**
- DAFR 5990 lists over-(encumbered, spent) appropriations

# **Appropriations (cont.)**

- Special funds revert to general funds at year end –unless retention permitted by Law
- Non-budgeted funds clearing accounts or use approved by DBM
	- **099 chargeback account**
	- **Must be zero at year end**

## **Monthly Maintenance**

- Agencies can close the month 25 Screen
- GAD will close State-wide on the 16<sup>th</sup>
- General fund revenue will be closed on the fifth working day

#### **Agencies should view the 530 Screen**

- Batch headers with status "H"
	- **Have transactions to be corrected**
- Batch headers with status "A" have transactions that need final approval to go to history

## **Advances**

- For approved working / imprest funds
- **Temporary** 
	- **Due to an emergency**
	- **Must be returned**
	- **Salary Advances**
	- **Travel**
- Write-offs

# **Petty cash / working funds**

- Working funds must have approval for a separate bank account
- Disbursements for approved purposes
- Must be in sole custody of one responsible person
- Must be reconciled at year end
- Payee for reimbursements agency name

#### **Fixed Assets**

- All agencies must use the R\*Stars' fixed assets subsystem
- Record assets over \$50,000
- Optional for lower threshold
- Does not affect DGS's policy

#### **Improvements**

- Costs incurred to extend the useful life, total more than \$100,000
	- **Additions, enlargements**
	- **Major repairs**
- All capital costs for state fixed assets in agencies 600-627 should be capitalized

#### **Maintenance**

• Improvements that maintain existing levels

#### **• Repairs**

 Should not be capitalized – charge to a maintenance and repair object code

# **Components**

- Group of interrelated components together may meet the \$50,000 threshold and be capitalized
- Software costs should be capitalized includes direct costs and payroll and related costs during development and upgrades for internally developed software

#### **Land Improvements**

- Vs. Infrastructure
- Depends on the association
	- **i.e., fence surrounding a highway is infrastructure**
	- **while a parking lot by a building is land improvement**

#### **Capital Leases**

 All capital lease items, including improvements, must be recorded in the subsystem.

## **Transfers**

- **Transfers in and out must equal** 
	- **Should equal book value of the asset**
	- **In service date and useful life should be current values**
- Agencies must verify when recording these entries
- Or, record a disposal and addition

## **Fixed Assets (cont.)**

- Adjustments
	- **T/C C30, C31**
	- **Only to correct entries**
- Disposals
	- **T/C D11 for partial disposal**
	- **T/C D12 will reverse a disposal**

## **Gains, Losses & Trade-ins**

- Transactions are automatically generated
- Agencies should record revenue sale of real property, objects 7611 – 7620
- Trade-in allowances used only to determine cost of new asset

#### **Fixed Assets (cont.)**

- **Depreciation** 
	- **Run monthly except for year end**
	- **Check 530 screen**
- **Salvage Value** 
	- **Do not record any**

#### **Reconcile FAS to R\*Stars**

- Review expenditures in objects, 0010, 0011 and 0014
- Check 530 screen for type F batches
- Check 73A, 71 Screens suspense screens
	- **Review DAFR4451 to determine why entry has not posted**

#### **Investments**

- Activity done by STO
- To retain interest agency must have legal authority
- STO calculates daily average balance and credits interest – or posts a charge for deficit balances – based on program's cash balance

## **Funds**

- If the law establishes a "fund":
- Agencies must record activity in a separate d23 "fund"
- Agency must advise GAD if it should earn interest

#### **Specialized Reports/ Late Payment of Invoices**

- **DAFR7850**
- Invoices must be in GAD within 25 days of later of invoice date or service (receipt) date
- Receipt date is date first received anywhere by the State
- Vendors may charge interest for payments paid after 45 days after receipt date
# **Duplicate Invoices Report**

- **DAFR3060**
- Matches six months of payments
- Automatically run each month
- Lists payments that match on invoice number, invoice date, and amount
- Agencies should research, review and collect all duplicates

## **GAAP Reports**

- DAFR8580 & DAFR 8590
- **Balance Sheet / Operating Statement**
- Current / Prior Year Balances
- Review Federal revenues to Fund 0005 revenues
- Look for unusual variances

# **Payment Capture Reports**

- **DAFR3782**
- $\bullet$ **Backup Withholding**
- **28% of payment submitted to IRS due to incorrect TIN information**
- **DAFR4050**
- **Liability Offset**
- **Vendor owes the State – Taxes or a State agency**

# **Payment Capture Reports (cont.)**

#### **DAFRP07B**

- **FEDERAL OFFSET VENDOR NOTIFICATION LETTER**
- Copy of the letter sent to vendor with all applicable federal and state information.

#### **Vendor Payment Detail**

- **DAFR7930**
- Lists all payments by Batch Agency and TIN
- Run each month

## **Undeliverable Check Status**

- DAFR3041
- Lists checks returned to GAD
- Agency should review daily and submit updated information to Check Distribution **Section**
- Agency should submit corrections on GAD710 Form to Vendor Table Section

# **Outstanding Warrants Report**

- **DAFR8161**
- Lists all agencies' checks that have not cleared the Treasurer's Office bank account. This report should be reviewed monthly to determine whether further action is needed.

# **Reporting Procedures**

- Multiple reports extend the batch cycle
- Make use of FMIS VIEWDIRECT
- Limit requests so the same report is not duplicated

# **Archive/Purge Process**

- January archive data two fiscal year's prior – **January 2013, archive fiscal year 2011**
- Reports can be run for the data
- Prior years' data must be scheduled with FMIS

# **Payment Inquiry**

- Current & prior year in R\*Stars
	- **44, 85, 86 Screens, active, inactive**
	- **OSVP**
- **Remaining five years** – **R\*Stars Archived Payment Inquiry (RAPI)**
- Detail procedures in APM

# **Liability Offset**

- All payments subject to offset
- Capture is at the invoice level the payment is transferred to an escrow account
- **Refer questions to Comptroller's Compliance** Division
- Copy of letter sent to vendor in ViewDirect– DAFR4050

## **Federal Liability Offset**

- **LF** Document created to offset payment to vendor for a federal liability
- Refer vendor to Federal Agency (TOP) information in letter sent to vendor (DAFRP07B)
- Or to GAD

## **1099 Process**

- Must be done centrally for the State
- Determined by type of taxpayer, sole proprietorship or partnership and object code
	- **payment for services, not for goods**
	- **D10 profile, Appendixes E and F show reportable objects**
- Agencies may enter 1099 information for payments not in R\*Stars, i.e., working funds

## **Wages**

- Payments to vendors who satisfy IRS regulations for an employer/employee relationship must be paid thru payroll
- They may not be given a 1099 instead

# **Backup Withholding**

- Each year, the IRS sends GAD a listing of TIN's with problems
- GAD sends the taxpayers a W-9 Form to complete within 30 days
- If the issue from IRS is not resolved, the State must withhold 28% of each payment to send to the IRS

# **Corporate Purchasing Card**

- Issued in name of employee and agency
- For purchases under \$5,000
- R\*Stars' pca is stored and processed with the transaction
- GAD posts the charges to the pca
- Default transactions post to program 050, and must be cleared

## **Fees and User Charges Report**

- **Submitted to Legislature every other year**
- For each fee or user charge, agency must provide a description of the service and a comparison of revenue generated with total cost of providing the service

## **Internal Controls**

- Agency's responsibility
- Internal Control Manual is on GAD's website
- Overall plan of organization and methods to safeguard assets, ensure reliability of accounting data, promote efficient operations and ensure compliance

# **Specific Standards**

- **Documentation**
- Recording of transactions and events
- **Execution of transactions**
- **Separation of duties**
- **Supervision**
- Accountability for resources
- Effective and efficient use of resources

## **User Class Guidelines**

- Need to consider internal controls when assigning user classes
- Assign user class according to duties
- **Provide for separation of duties**
- Use "approval paths"
- Carefully segregate disbursement duties

#### **Miscellaneous**

 User Class 85 – allows access to the D02 table – gives all agencies' R\*Stars batch agency number and contact information that appears on checks

## **Resources for Questions**

- FMIS Bulletin Board
	- **DoIT webpage, State Agencies**
- FMIS Help Desk
	- **410-260-7778**
- $\bullet$  GAD
	- **410-260-7813**
	- **[E-mail: gad@comp.state.md.us](mailto:gad@comp.state.md.us)**
	- **[GAD's web page: http://comptroller.marylandtaxes.com](http://comptroller.marylandtaxes.com/), click on Agency Divisions**